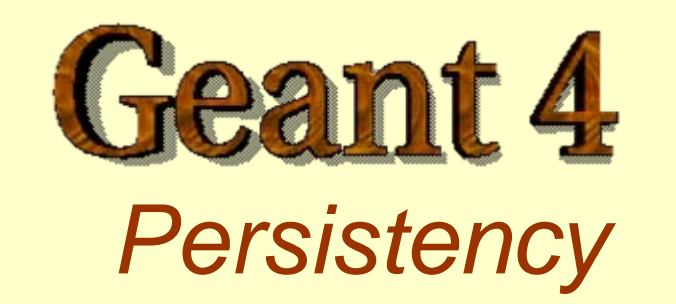

Author: *Youhei Morita*

## Note by MGP

- **□** As a novice user developing small/medium scale simulation applications, you are probably not interested in the details of persistency as described in the following
- $\Box$  Most probably, simple analysis objects (like tuple) would be sufficient to store the output of your simulation for further analysis

### Category Requirements

- **□ Geant4 Persistency makes run, event, hits, digits and** geometry information be persistent, to be read back later by user programs
- $\Box$  Geant4 shall make use of industrial standard ODMG C++ binding and HepODBMS as persistency interface
- $\Box$  Kernel part of Geant4 should not be affected by the choice of persistency mechanism (Geant4 should be able to run with or without persistency mechanism)

### What is "object persistency" ?

- $\Box$  Persistent object lives beyond an application process, may be accessed by other processes.
- **N** When an object is "deactivated", state of the object are stored into the database system. Once "activated", the state information of the object is read back from the database.

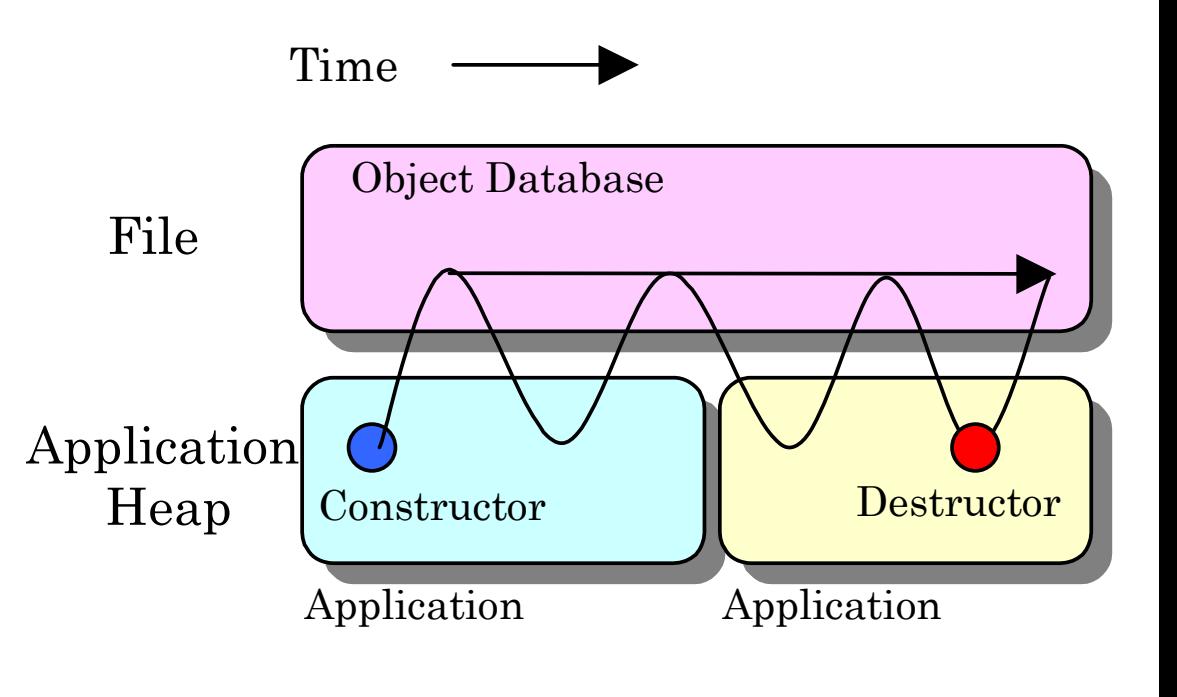

### What is ODMG?

#### $\Box$  Object Database Management Group

a non-profit consortium of vendors and interested parties who collaborate to develop and promote standards for object database management systems (ODBMS). http://www.odmg.org/

ODBMS Standard Documents ODMG 2.0 released in 1997

- ) Object Model
- Object Definition Language
- ) Object Query Language
- $\bullet$  Language Bindings to C++, SmallTalk, Java

# C++ Binding of ODMG

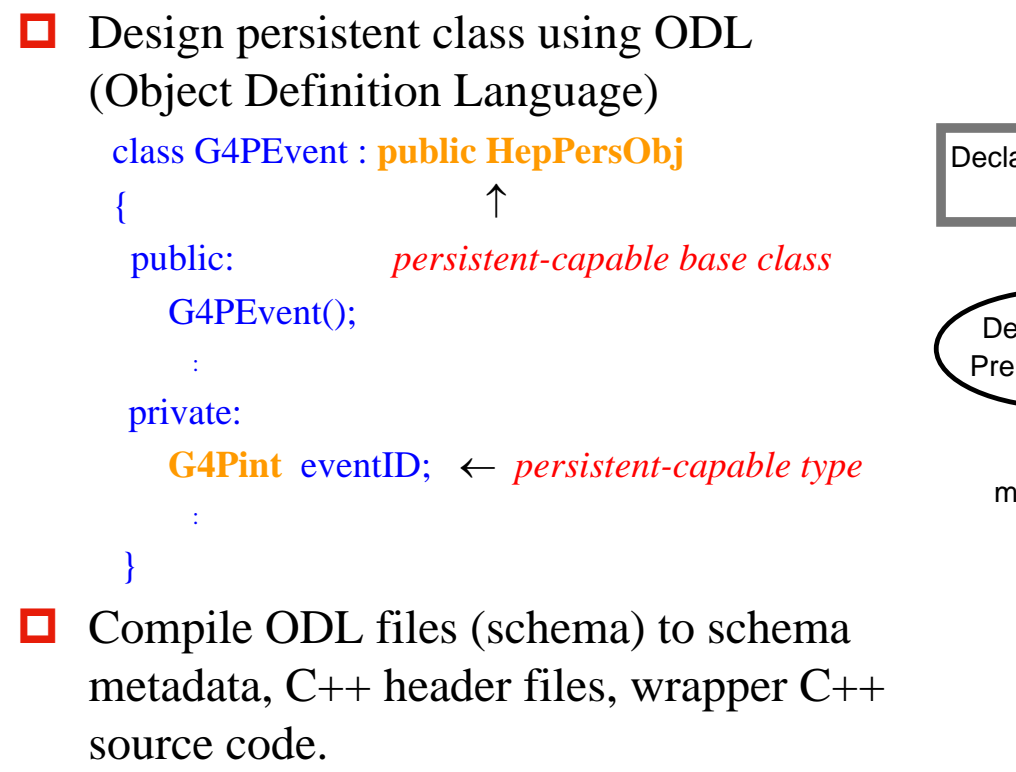

ex. Objectivity/DB:

*ooddlx* preprocessor processes \*.ddl files into \*.hh, \*\_ref.hh, \*\_ddl.cc files, and stores schema metadata into a federated database file.

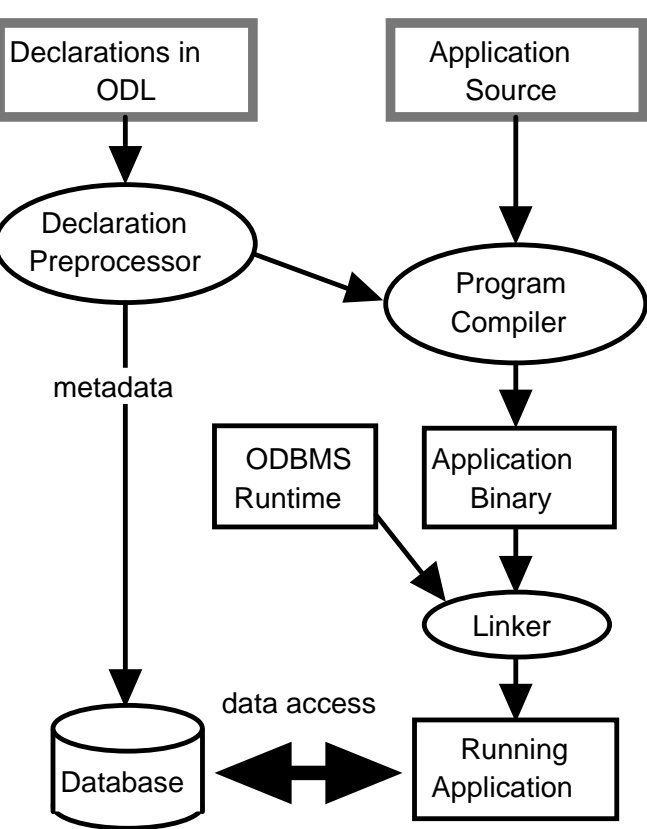

# What is HepODBMS ?

- $\Box$  C++ class library that provides a simplified and consistent interface to underlying ODMG-compliant Object Database Management System
- $\blacksquare$ Current implementation is based on Objectivity/DB
- П Goals:
	- o an insulation layer to minimize dependencies on a given database vendor or release.
	- o high level base classes that encapsulate features such as clustering and locking strategies, database session
	- o transaction control, event collections, selection predicates, tagDB access and calibration
	- o whilst not introducing any significant performance or storage overhead.
- See Also:

http://wwwinfo.cern.ch/asd/lhc++/HepODBMS/user-guide/H1Introduction.html

### Persistency in Geant4

G4 kernel objects have G4 kernel objects have

corresponding "P"

#### $\blacksquare$  "Parallel World" approach

Data members of transient and persistent objects are copied by *Store( )* and *Retrieve( )*

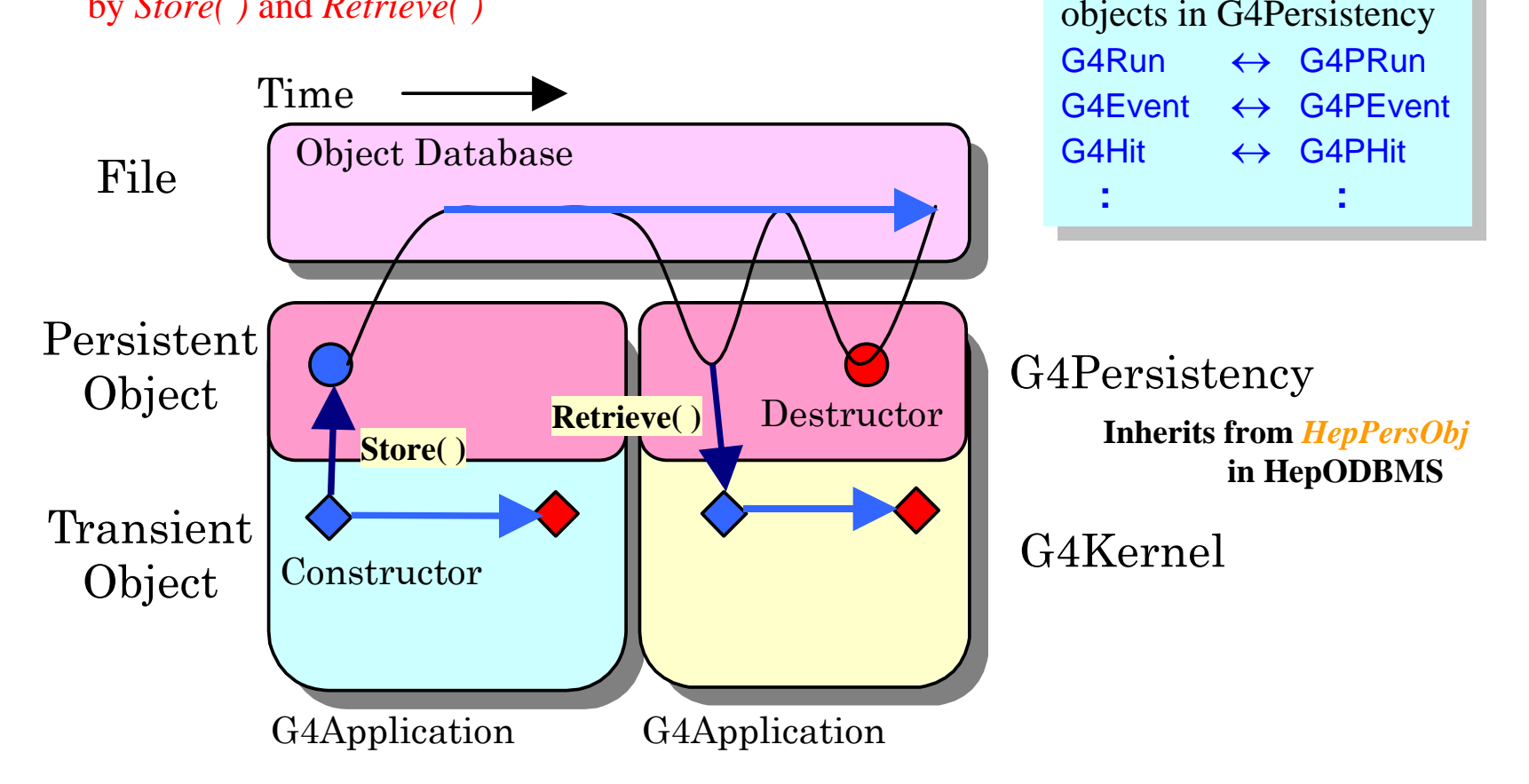

## Persistency in Geant4 (2)

#### $\blacksquare$ Top Level Class Diagram

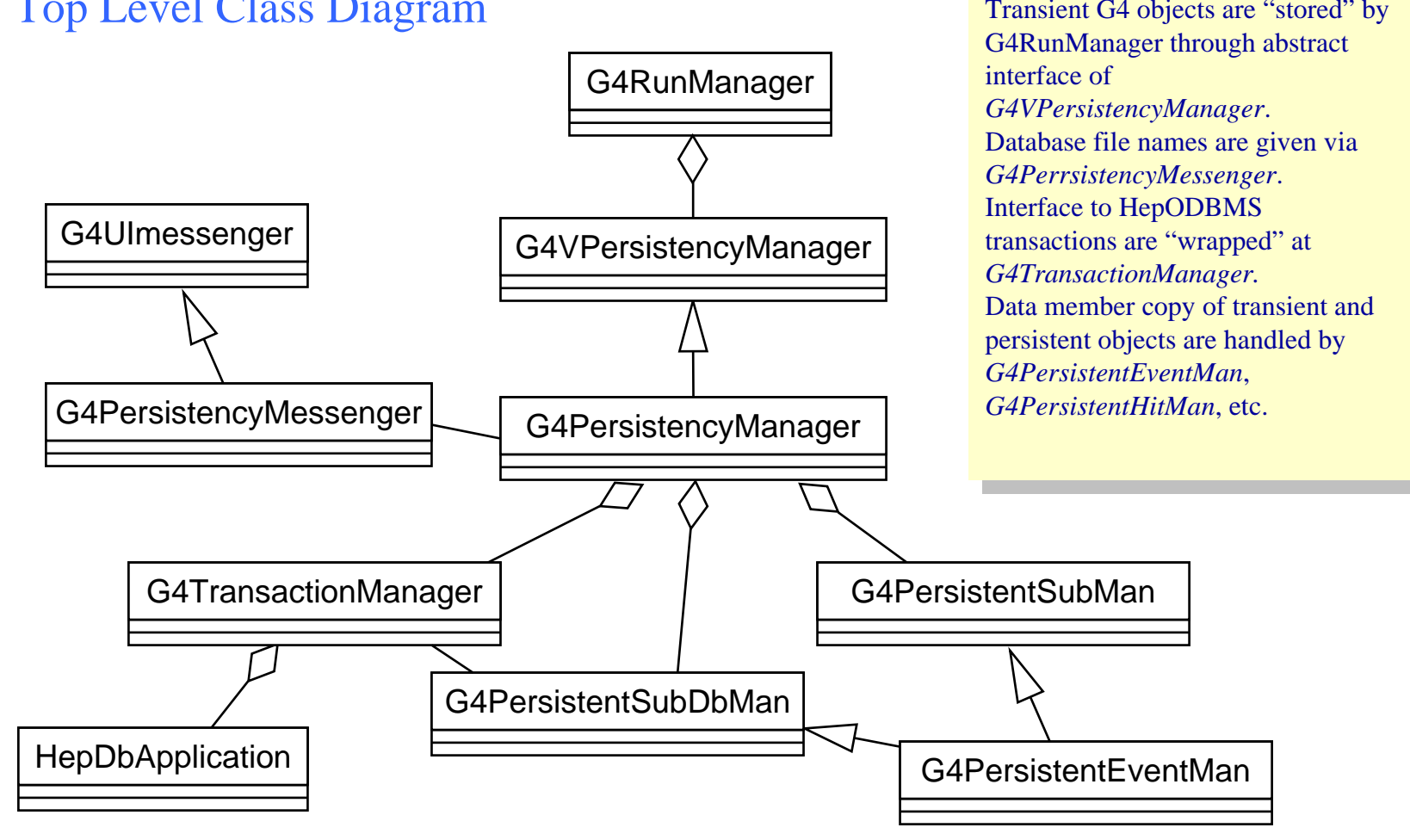

### How to design your own persistent objects in ODBMS

Design persistent-capable classes

Design the object clustering

**O** Design the access patterns

Design the transaction scenario

#### How to design your own persistent objects in ODBMS:

#### Design persistent-capable classes

- O Create ODL (DDL) files (similar to C++ header files)
- $\Box$ Inherit "persistency" from *HepPersObj*
- Use ODMG persistent basic types such as d\_Double, d\_Float
	- o In Geant4, basic types are cast into G4Pint, G4Pdoulbe *etc* in *G4PersistentTypes.hh*
- Use *HepRef()* macro as smart pointers of persistent objects in run time **HepRef(G4PEvent) anEvt; anEvt = new G4PEvent(….);**
- Use *d\_Ref<*> template for embedded persistent association in ODL **class G4PEvent : public HepPersObj**

```
{ …
```
**…**

**d\_Ref<G4PPrimaryVertex> thePrimaryVertex;**

```
}
■ Use d_Varray <> template for variable length array
```
#### How to design your own persistent objects in ODBMS: Design persistent-capable classes - *G4PEvent.ddl*

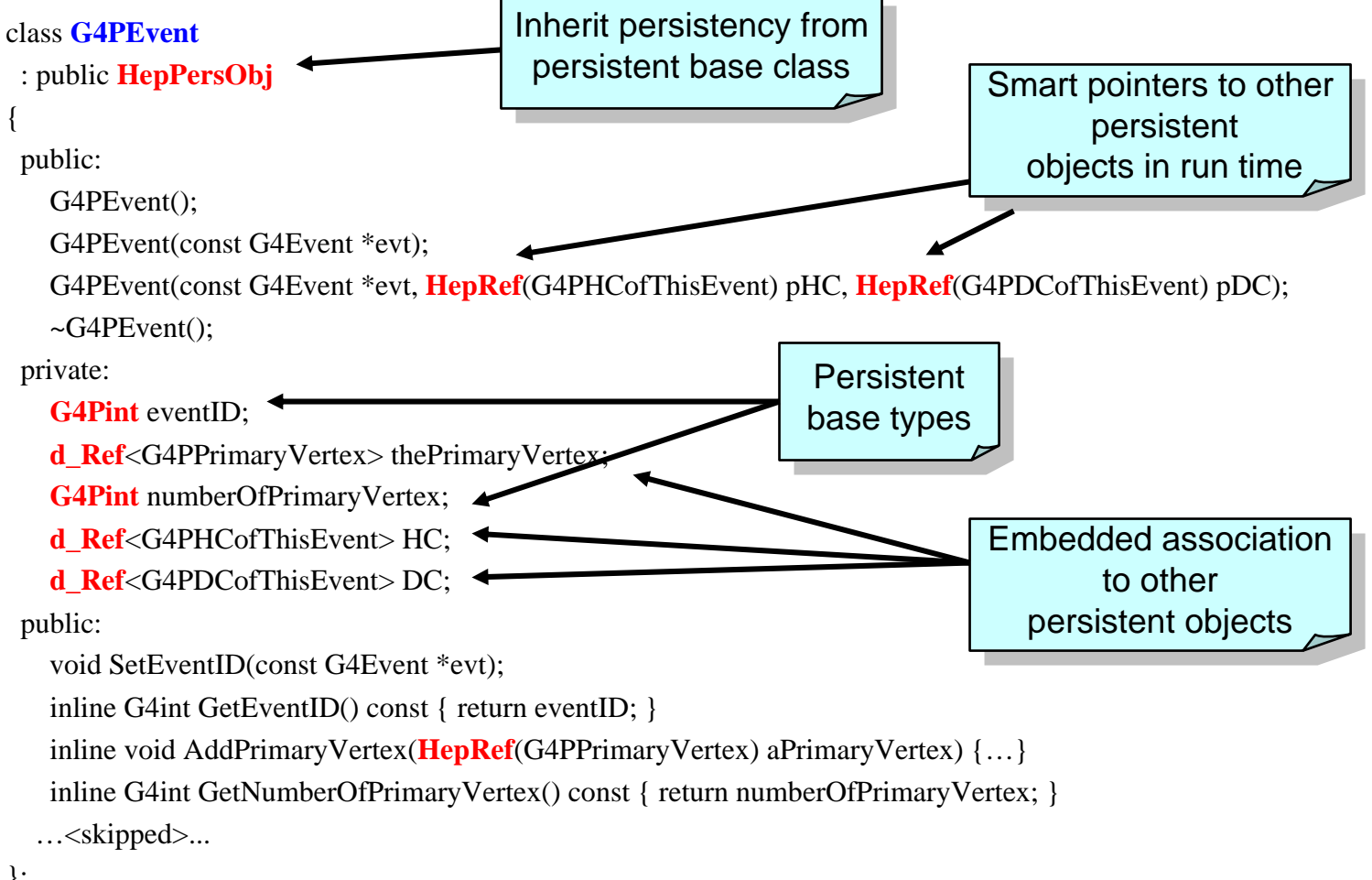

};

### How to design your own persistent objects in ODBMS: Design the object clustering

 $\Box$ Organize a group of classes which will be accessed simultaneously

O Use "new" operator with clustering directive: e.g.. HepClusteringHint

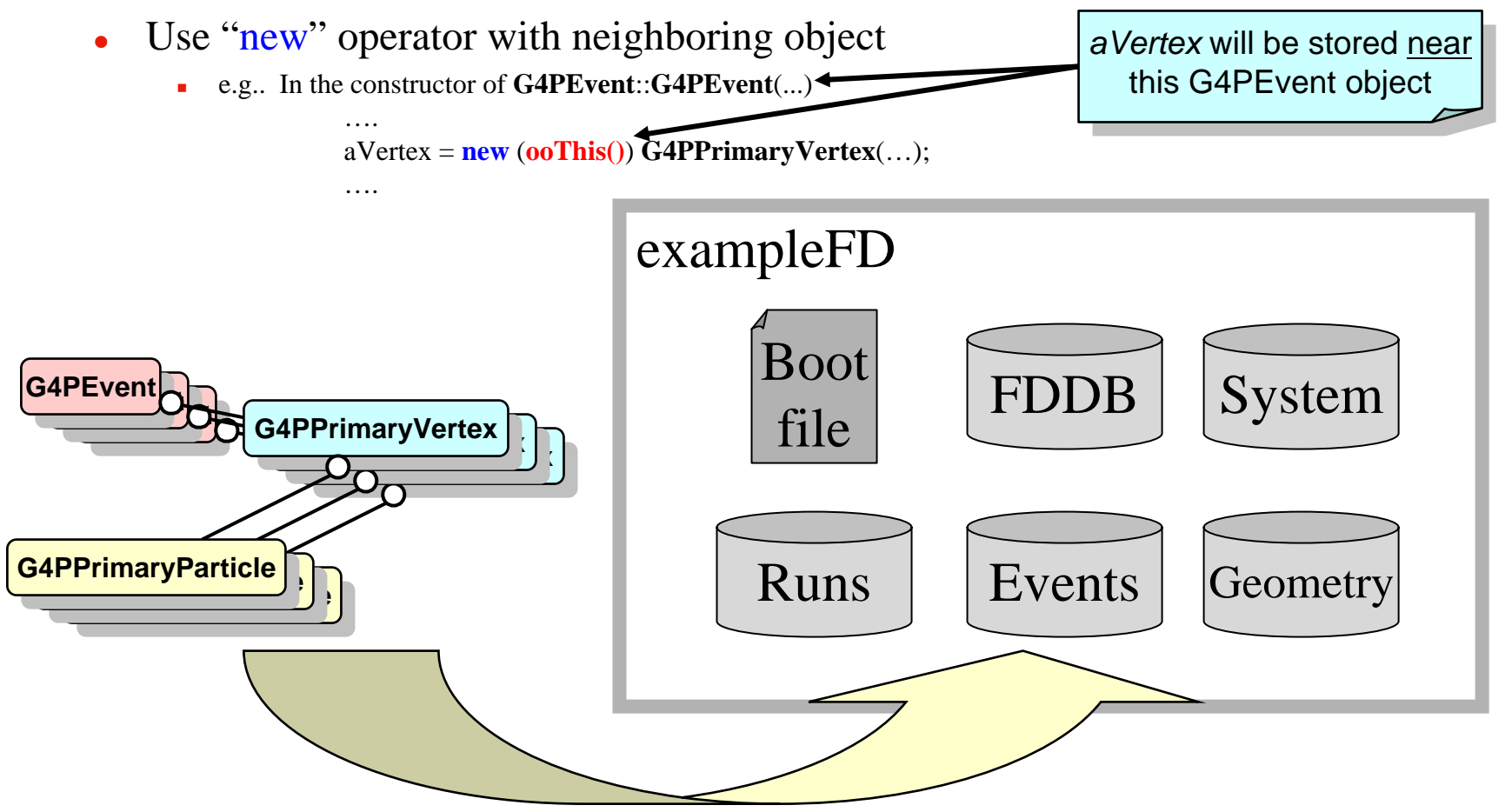

### How to design your own persistent objects in ODBMS: Design the access patterns

 $\blacksquare$ Decide the primary object(s) to be picked up from the database

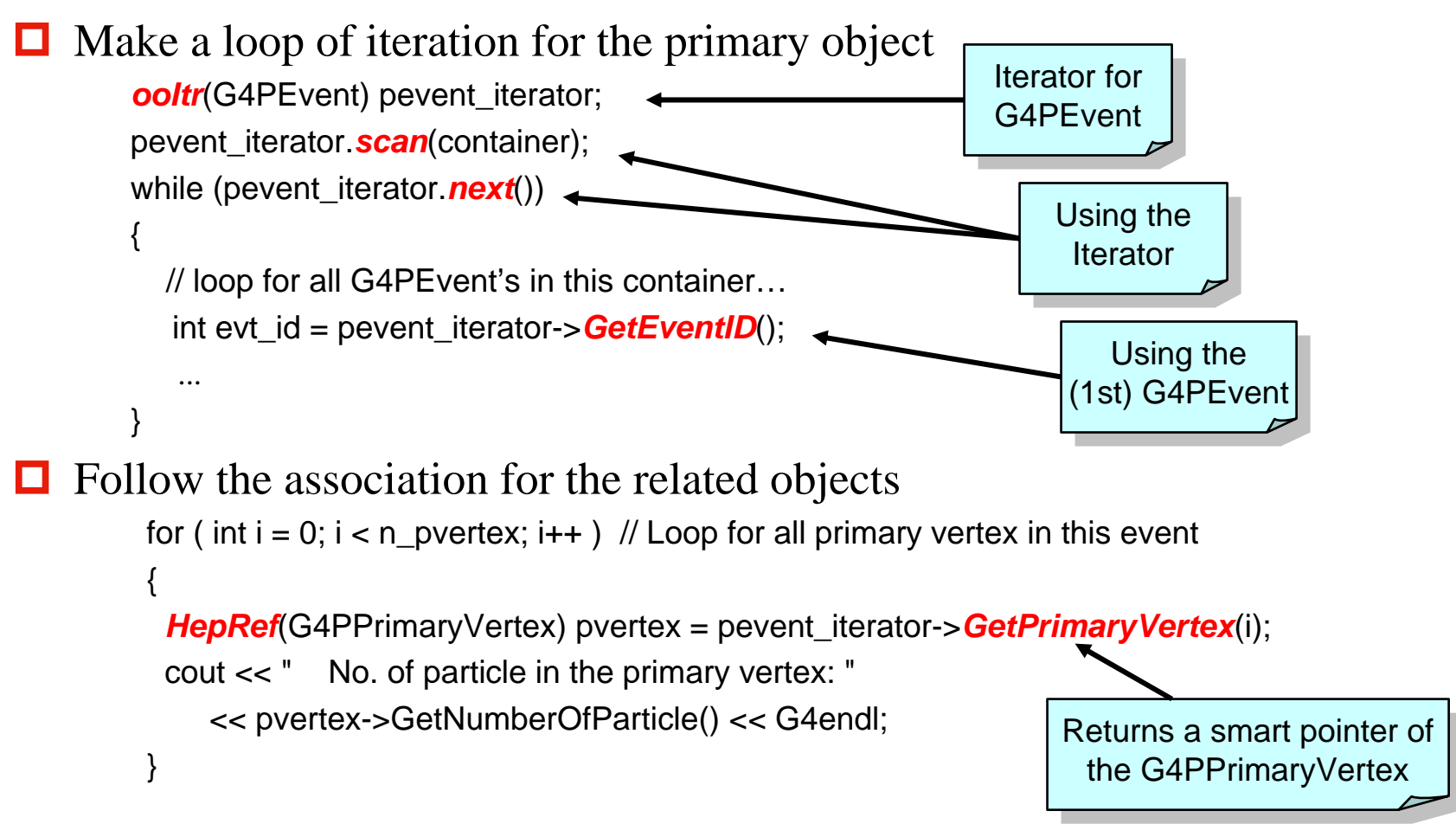

### How to design your own persistent objects in ODBMS:

#### Design the transaction scenario

 $\blacksquare$ Access to any persistent objects should be a part of "transaction"

- o HepDbApplication::Init()
- O HepDbApplication::startRead()
- o HepDbApplication::startUpdate()
- o HepDbApplication::commit()
- O HepDbApplication::abort()
- $\blacksquare$  HepODBMS with Objectivity/DB has a choice of selecting "database" and "container"
	- o HepDbApplication::db(dbName)
	- o HepDbApplication::container(containerName)

#### How to design your own persistent objects in ODBMS: Design the transaction scenario - *readDB.cpp*

HepDbApplication\* dbApp = new HepDbApplication(name);

```
…...dbApp->Init(); // initialise the db session
dbApp->startRead(); // start a read transaction
HepDatabaseRef myDb = dbApp->db("Events"); // select "Events" database
HepContainerRef cont = dbApp->container("EventContainer"); // select "EventContainer" container
```

```
ooltr(G4PEvent) pevent iterator; \frac{1}{2} initialize iterator for G4PEvent
pevent_iterator.scan(cont);
while (pevent_iterator.next()) \frac{1}{2} // Loop for all G4PEvent
```

```
int \text{evt}_id = \text{pevent}\text{interator} > \text{GetEventID}(); \qquad \qquad \qquad \text{/\quad access this G4PEvent}int n_pvertex = pevent_iterator->GetNumberOfPrimaryVertex();
```
} // End of loop over events

dbApp->*commit*(); // finish this read transaction

{

…...

### Persistent Objects in "Events" Database

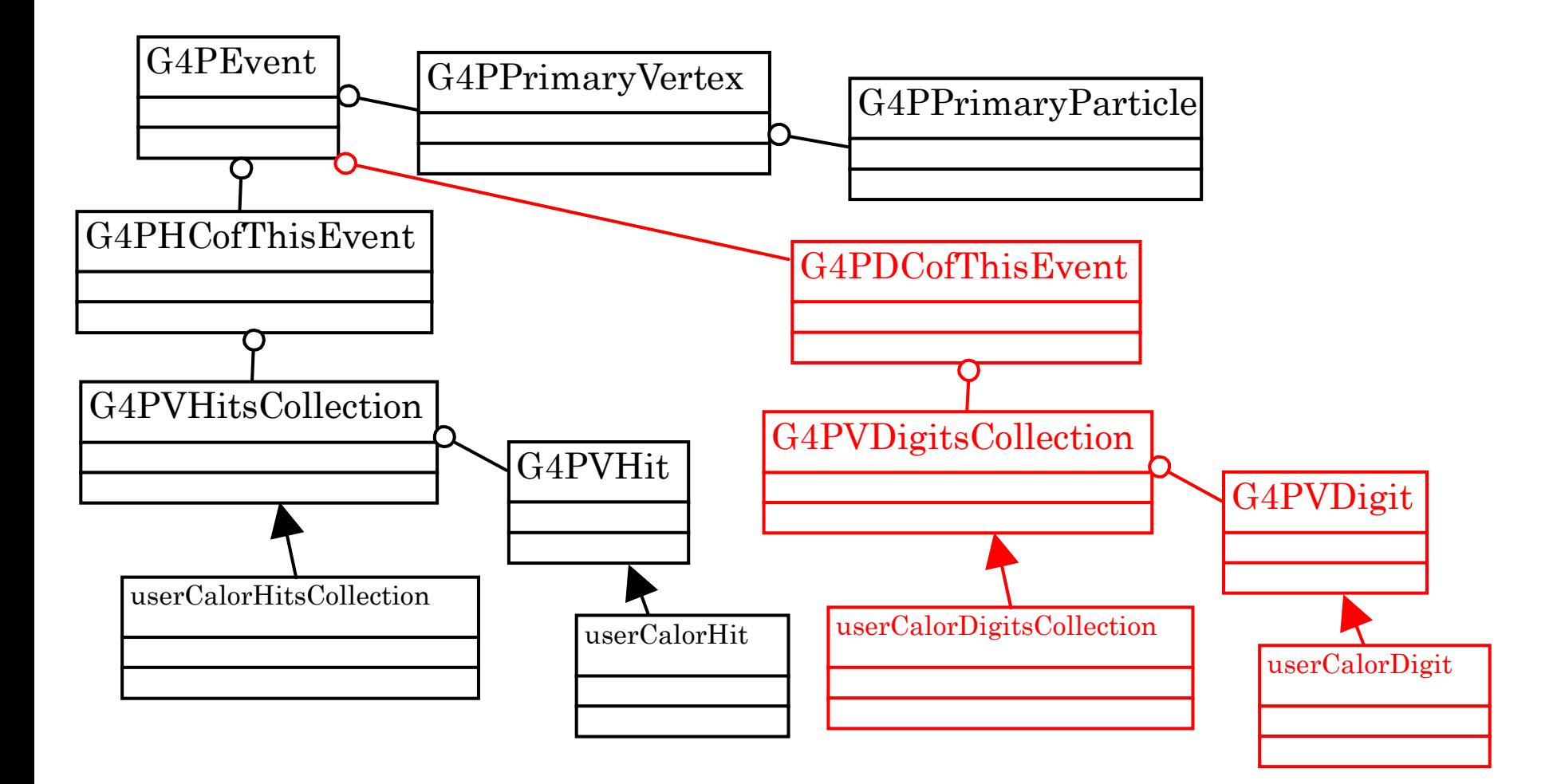

### Example Database Configuration

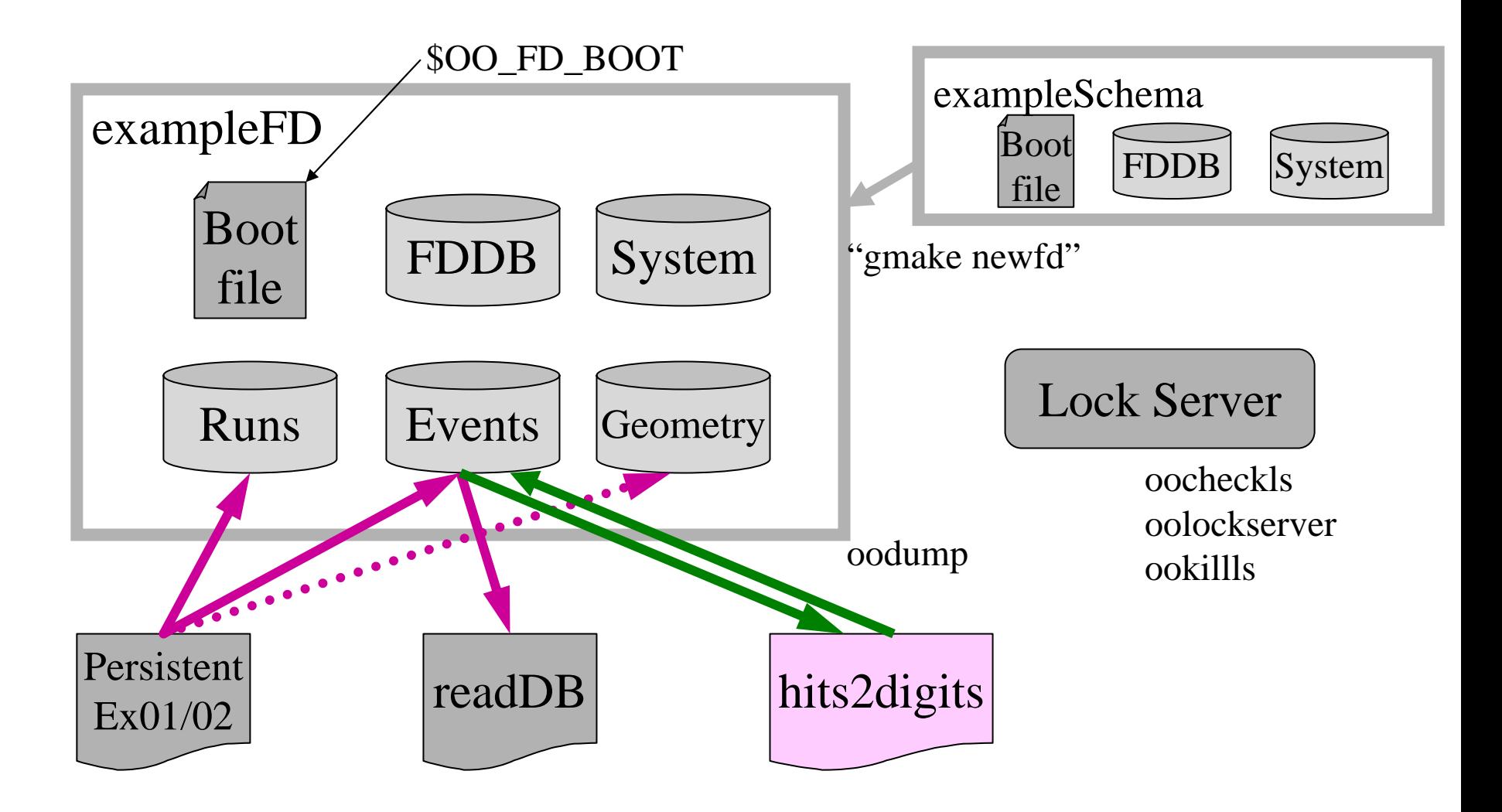

### How to build G4 Persistent **Libraries**

- $\Box$  Define variables
	- o  $\text{$G4USE}$  HEPODBMS = 1
	- O \$G4EXAMPLE\_FDID
- Define HepODBMS variables
	- o \$HEP\_ODBMS\_DIR
	- o \$HEP\_ODBMS\_INCLUDES
- **□** Include HepODBMS and Objectivity library path into \$LD\_LIBRARY\_PATH
- **□** Setup Objectivity variables (e.g.. on CERN AFS)
	- o source /afs/cern.ch/rd45/objectivity/objyenv.csh (csh)
	- o . /afs/cern.ch/rd45/objectivity/objyenv.sh (bsh)
- Check and start "Lock Server"
- $\blacksquare$ Type "gmake" in \$G4INSTALL/source
- See \$G4INSTALL/examples/extended/persistency/PersistentEx01/README for more detail (see also the release note for version information)

### Geant4 examples illustrating persistency features

#### Extended examples Extended examples

- **PersistentEx01**: Make persistent Run/Event/Geometry objects
	- **Figure 20 FeadDB:** standalone HepODBMS example to read objects
	- createTag: standalone example to create HepODBMS tag
	- $\blacksquare$  readTag: standalone example to read HepODBMS tag
- z **PersistentEx02**: Make user defined persistent Hits objects
	- **Figure 20 FeadDB:** standalone HepODBMS example to read objects
	- createTag: standalone example to create HepODBMS tag
	- **Figure 21 TeadTag:** standalone example to read HepODBMS tag